# Software- und Organisations-Service

**Consulting Services** 

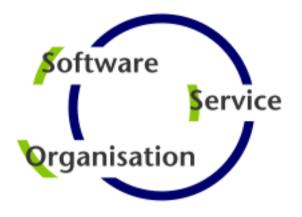

# Consulting Services

JobScheduler Architecture Decision Template

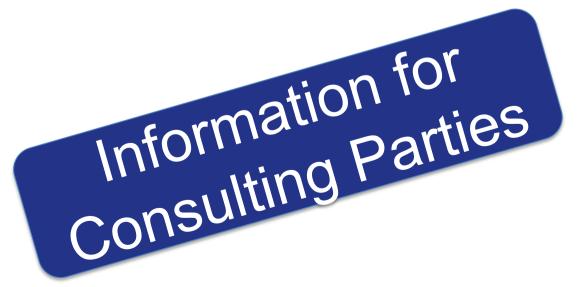

### Contents

#### **Consulting Services**

### Overview

- Components: JOC Cockpit / Web Service / Master / Agent
- Security: JOC Cockpit / Web Service / Master / Agent
- Platforms: JOC Cockpit / Web Service / Master / Agent

### Setup Scenarios

Scenario: Standalone JobScheduler Server / High Availability / Multi Master

### Agent Cluster

Architecture: JobScheduler Agent Cluster

### Master Passive Cluster

Architecture: Primary and Backup JobScheduler Master

### Master Active Cluster

Architecture: Active Cluster JobScheduler Master

### Master / Agent Cluster

- Architecture: Master/Agent Passive Cluster JobScheduler
- Architecture: Master/Agent Active Cluster JobScheduler

### Supervisor JobScheduler

Architecture: Supervisor for Master Passive and Active Cluster

### **Architecture Decisions**

#### **Architecture Decision Template**

Agent Cluster

- Agent Cluster
- Fixed Priority and Round-Robin Scheduling: Redundancy and automated fail-over

Passive Cluster

- Primary & Backup JobScheduler
- Redundancy and automated fail-over

Active Cluster

- Active Cluster JobScheduler
- Redundancy and load sharing

Master/ Agent Cluster

- Master/Agent Cluster JobScheduler
- Redundancy, load sharing, load distribution

Supervisor JobScheduler

- Passive & Active Cluster Support,
- Master/Agent Cluster Support, Unclustered JobScheduler Support
- Central Configuration

### Components: JOC Cockpit / Web Service / Master / Agent

#### Overview: Components

#### **JOC Cockpit / Web Service**

- The JOC Cockpit is the user interface for job control with browsers
- Users access the Master using a Web Service that performs authentication and authorization – optionally against an LDAP directory

#### Interfaces

- The PowerShell Command Line Interface and External Applications use the same Web Service for access to a JobScheduler Master
- Authorization is available for individual requests to the JobScheduler Master

#### **Master / Agent**

- The JobScheduler Master executes tasks and orchestrates Agents
- Agents are deployed on top of existing servers running the programs and scripts that should be scheduled

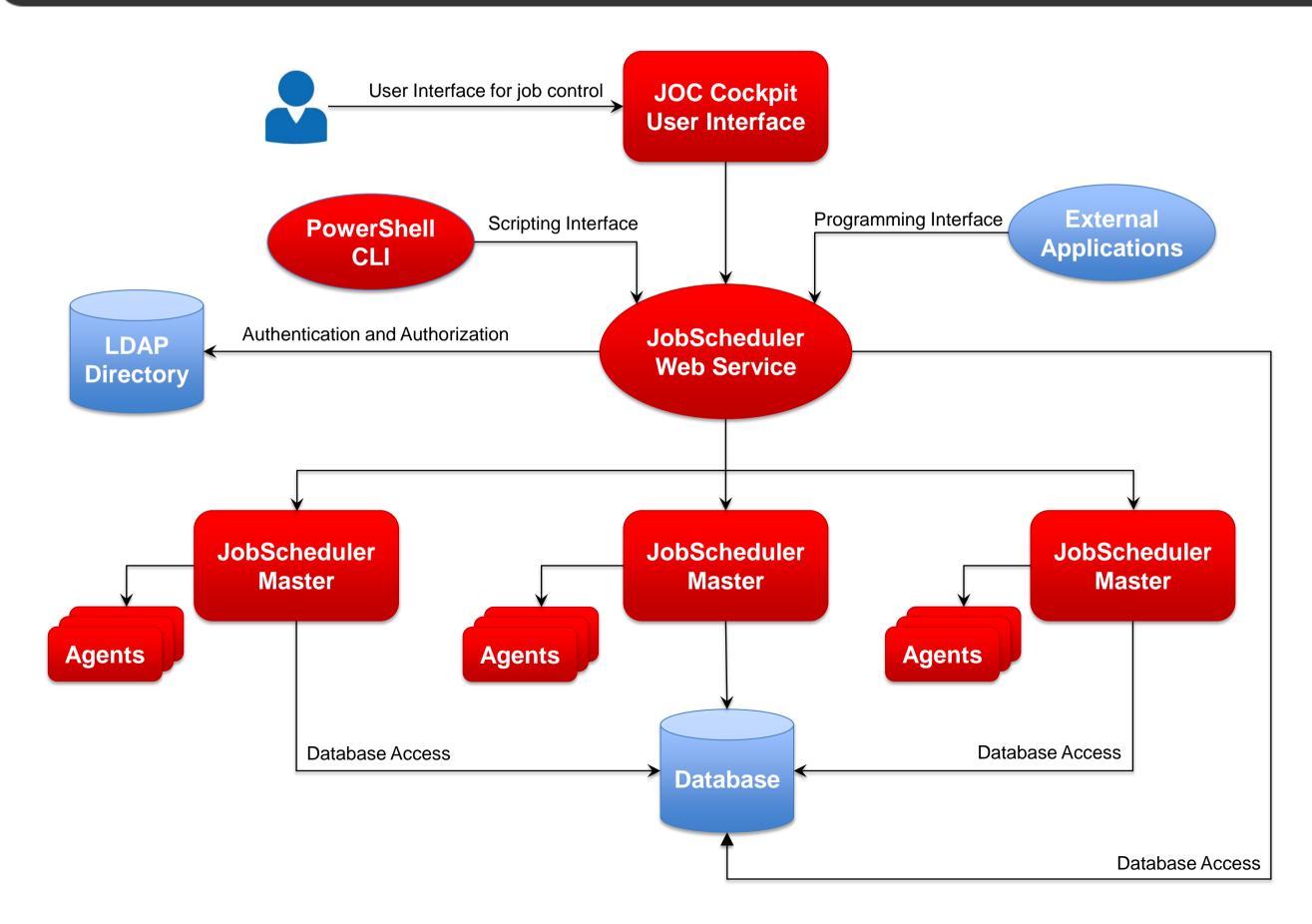

### Security: JOC Cockpit / Web Service / Master / Agent

Overview: Security

### Network Zone with restricted user access

- Users have limited access that requires authentication
- Any connection to a Master is authenticated by the Web Service that can be configured to use LDAP
- Use of HTTPS for connections can be enforced

### Network Zone without user access

- Master and Agent instances are operated in this zone without direct user access
- The Master instances are accessed exclusively by the Web Service
- The Agent instances are accessed exclusively by Master instances

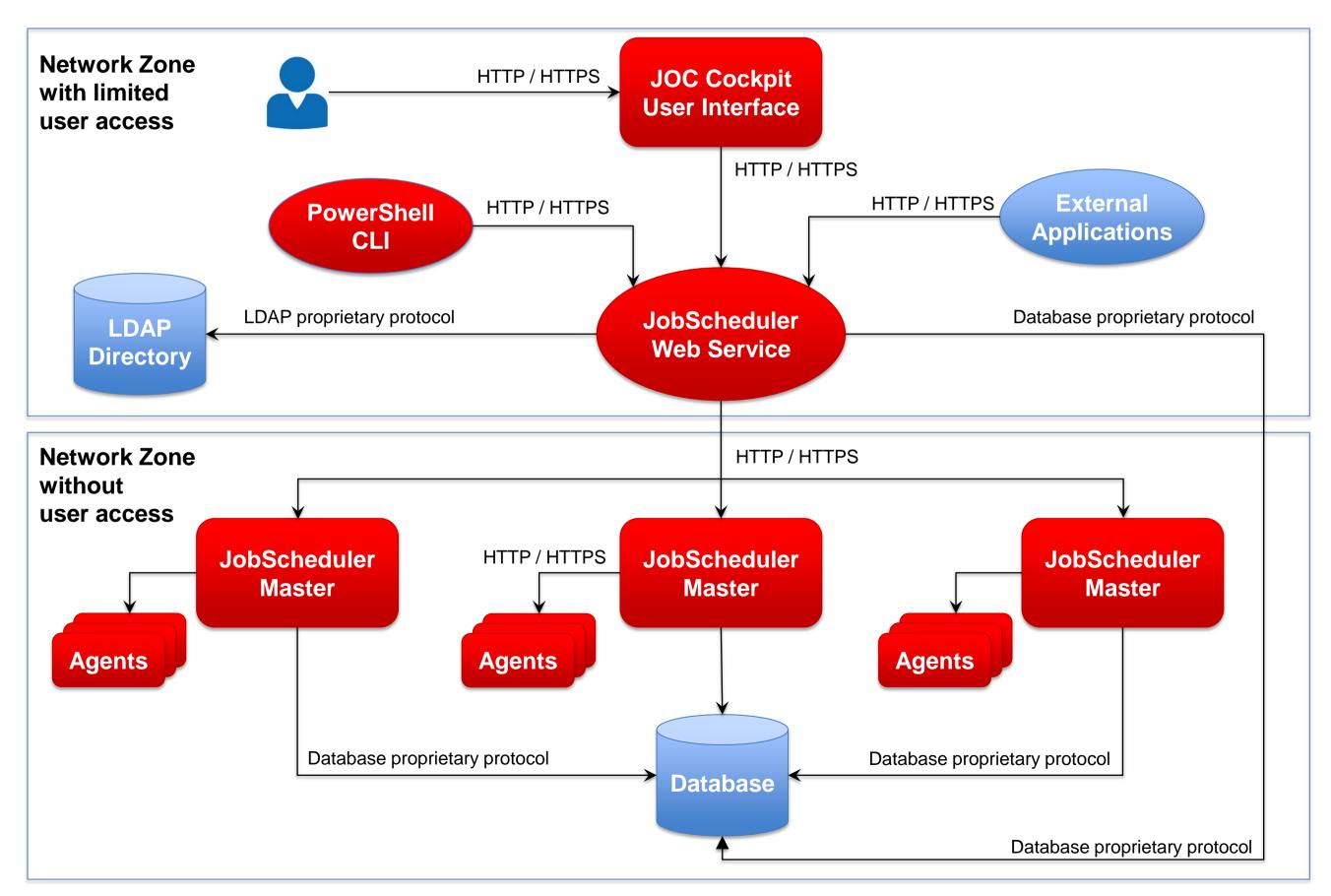

# Platforms: JOC Cockpit / Web Service / Master / Agent

Overview: Supported Platforms

#### **Cockpit / Web Service**

 The JOC Cockpit and REST Web Service are available for Windows and Linux

#### Master / Agent

- JobScheduler Master is available for Windows and Linux
- JobScheduler Agents are available for any platform that supports a Java
   Virtual Machine

#### **Database**

 The JobScheduler REST Web Service and Master use a database on any platform

#### Jobs

- Jobs can be executed locally on the Master
- Jobs can be executed on any JobScheduler Agent

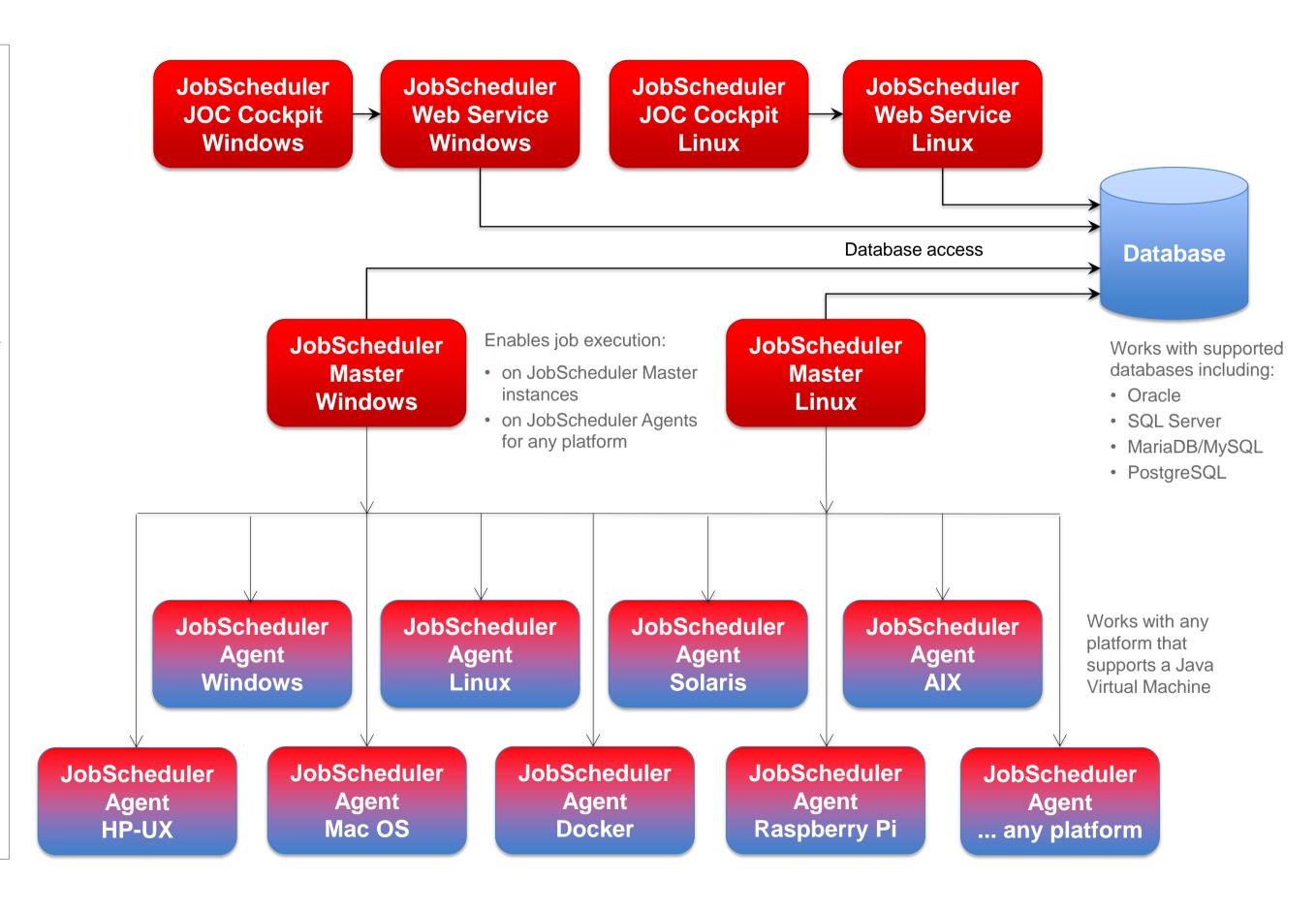

### Setup Scenario: Standalone JobScheduler Server

Scenario: Standalone JobScheduler Server for Interface, Master and Database

#### **JOC Cockpit / Web Service**

- The JOC Cockpit is the user interface for job control
- Users access the Master using a Web Service that performs authentication and authorization

#### Master

 The JobScheduler Master executes local tasks and orchestrates Agents for execution of remote tasks

#### **Database**

- The JobScheduler Database stores run-time information
- The Reporting Database stores the inventory and history information of jobs
- Databases can be mapped to a single database with a common schema

#### **Agent**

 Agents are deployed on top of existing servers running the programs and scripts that should be scheduled

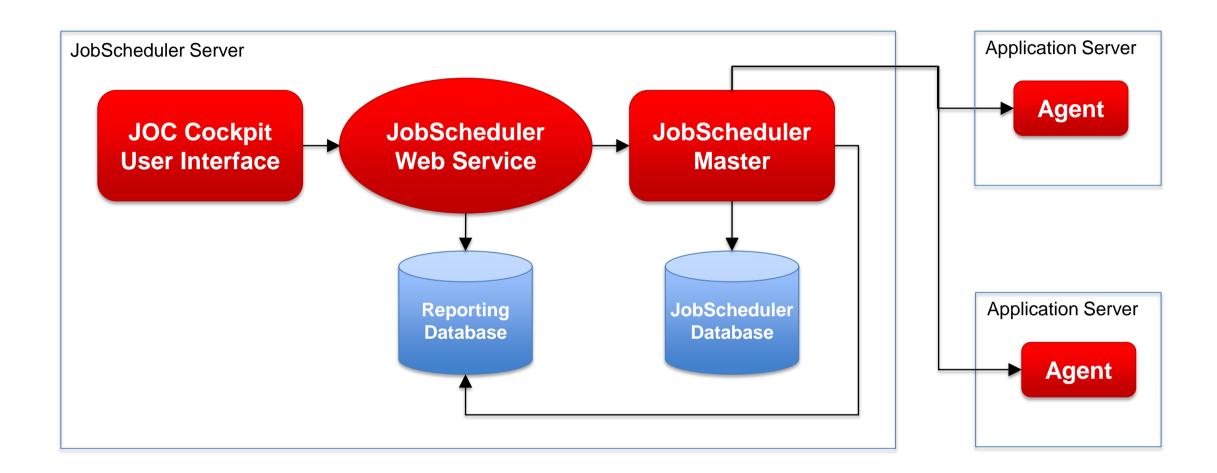

### Setup Scenario: JobScheduler Server, Database Server

Scenario: Standalone JobScheduler Server for Interface and Master, separate Database Server

#### **JOC Cockpit / Web Service**

- The JOC Cockpit is the user interface for job control
- Users access the Master using a Web Service

#### **Master**

 The JobScheduler Master executes local tasks and orchestrates Agents for execution of remote tasks

#### **Database**

- The JobScheduler Database stores run-time information
- The Reporting Database stores the inventory and history information of jobs
- Databases can be operated from a database server and can be mapped to a single database instance with a common schema

#### **Agent**

 Agents are deployed on top of existing servers running the programs and scripts that should be scheduled

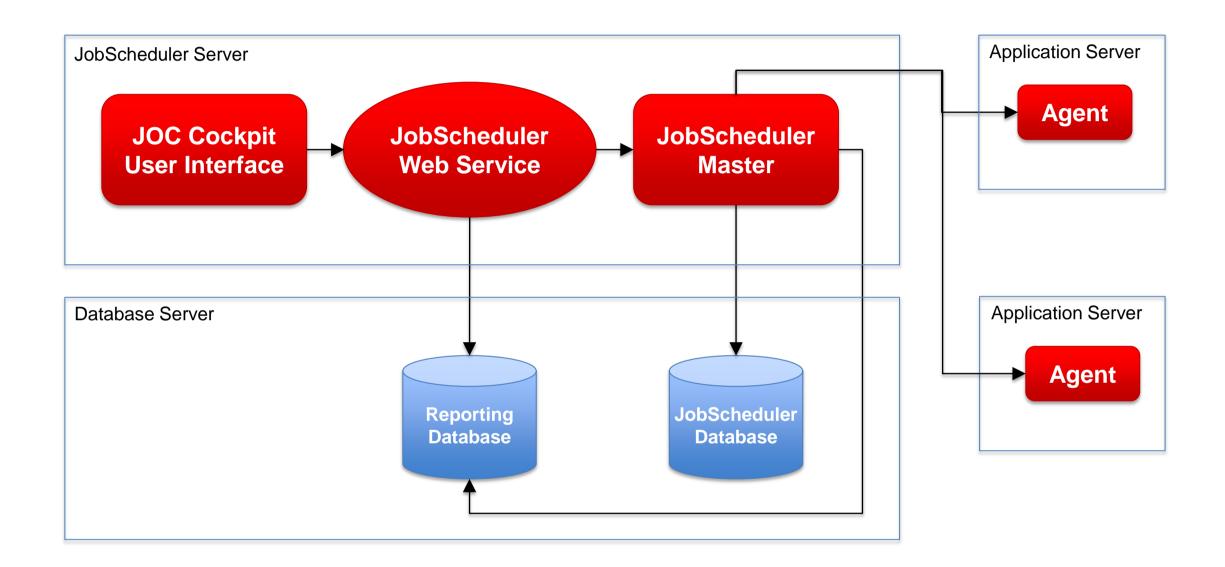

### Setup Scenario: High Availability

Scenario: Standalone Interface Server, Master Cluster, Database Server

#### **JOC Cockpit / Web Service**

- The JOC Cockpit is the user interface for job control
- Users access the Master using a Web Service

#### **Master Cluster**

- Primary and Backup Master implement an automated failover in case of failure
- Primary and Backup Master are accessed by the Web Service
- Primary and Backup Master use a clustered database

#### **Database**

 JobScheduler and Reporting Databases are available in a database cluster

#### **Agent**

 Agents are deployed on top of existing servers and can be accessed by the Primary and Backup Master

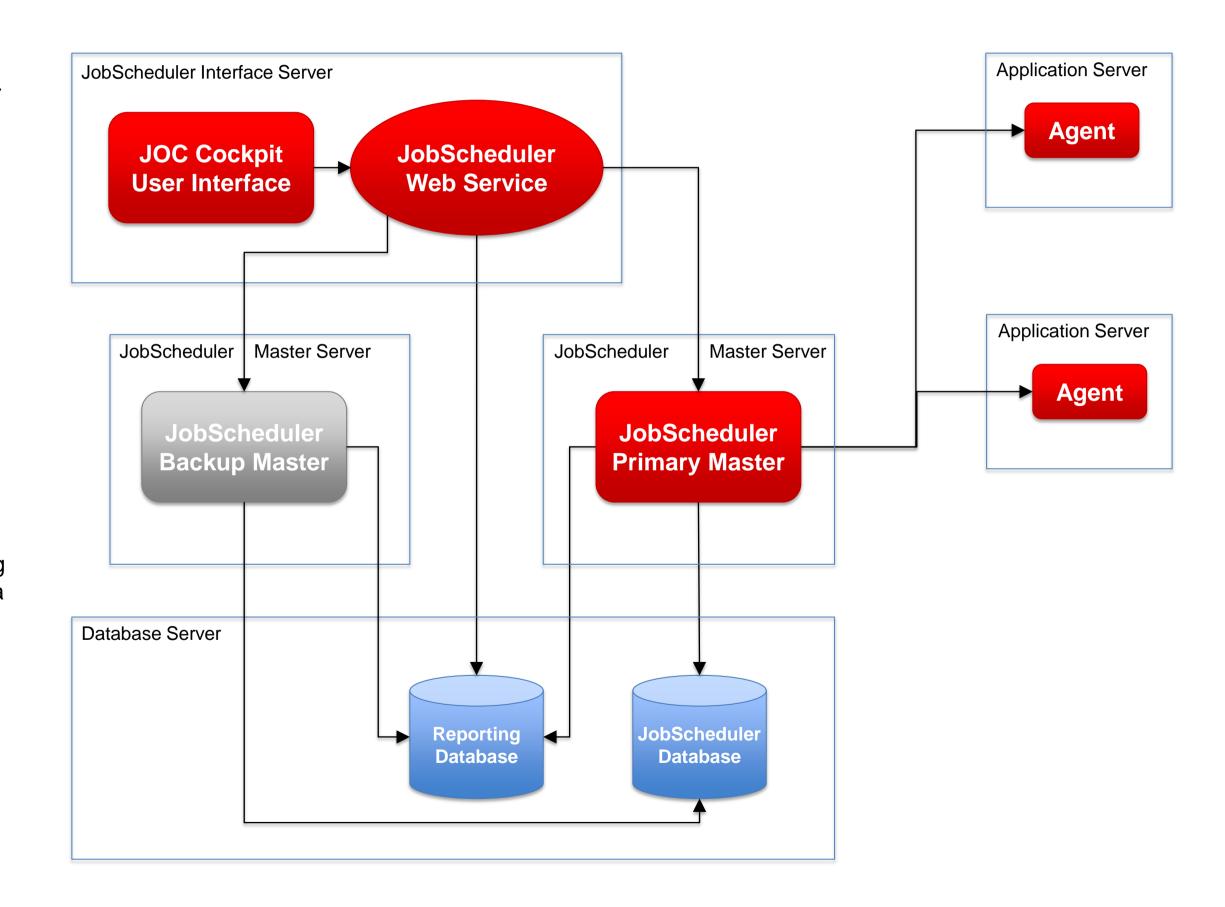

### Setup Scenario: Multi Master

Scenario: Interface Server, Multi Master Servers with local Databases, Reporting Database Server

#### **JOC Cockpit / Web Service**

- The JOC Cockpit is the user interface for job control
- Users access the Master using a Web Service

#### Master

 Multiple Master instances are accessed by the JOC Cockpit user interface

#### **Database**

- The JobScheduler Database stores run-time information and is operated locally per each Master instance
- The Reporting Database stores the inventory and history information of jobs
- Failure of the Reporting Database does not prevent a Master from running jobs

#### **Agent**

 Agents are deployed on top of existing servers and can be accessed by any Master

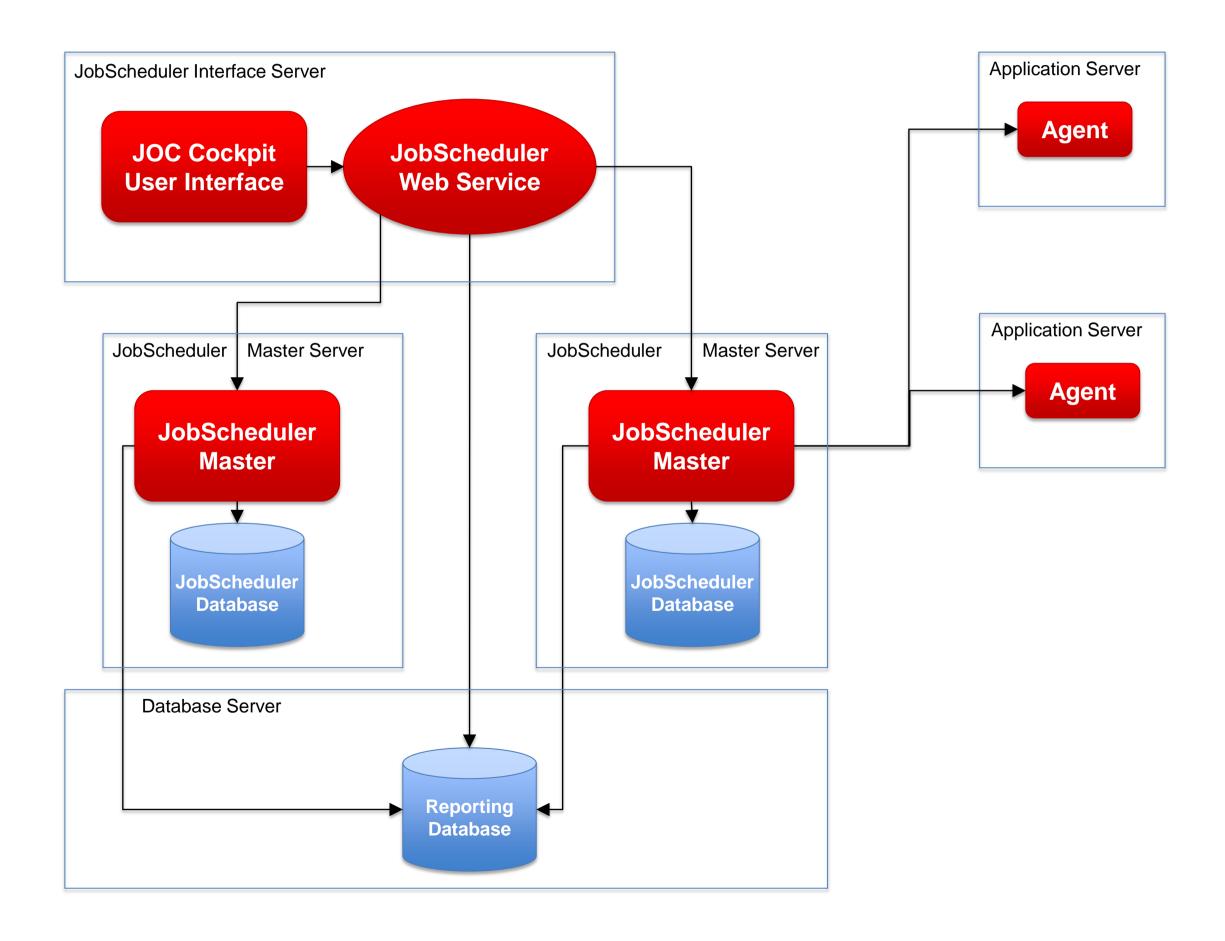

### Architecture: JobScheduler Agent Cluster

Architecture Decision Templates: Agent Cluster

### Master/Agent Platforms

- JobScheduler Master is available for Windows and Linux
- JobScheduler Agents are available for any platform that supports a Java
   Virtual Machine

#### **Agent Cluster**

 Agents can be configured to work in a Cluster.

#### Fixed Priority Scheduling

- JobScheduler Master selects the first available Agent from a Cluster for job execution.
- Should an Agent not be available then the next available Agent is used.

#### Round-Robin Scheduling

- JobScheduler Master switches the Agent used for each job execution.
- Should an Agent not be avialable the the next available Agent is used.

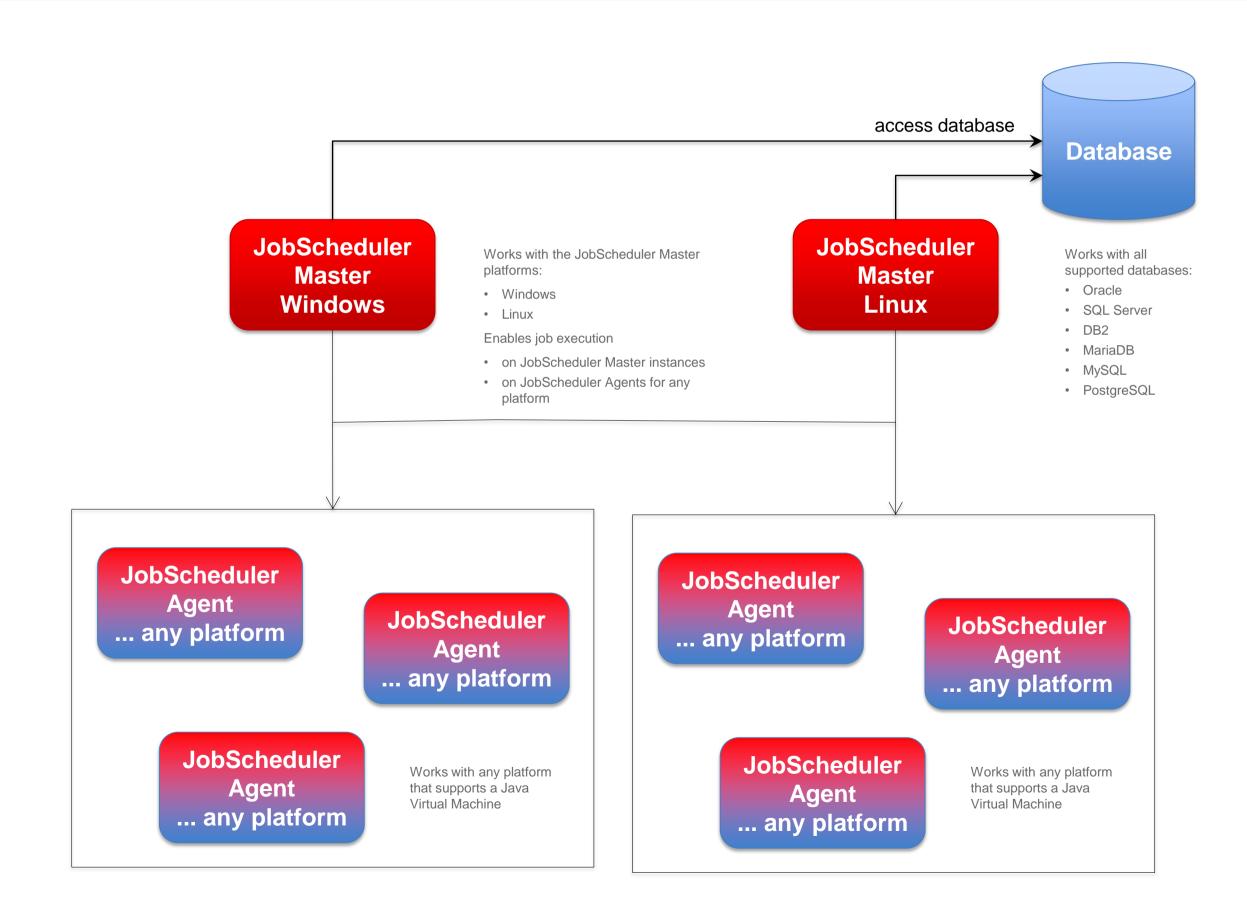

# Architecture: Primary JobScheduler Master

Architecture Decision Templates: Master Passive Cluster

#### **Passive Cluster**

- Primary and Backup JobScheduler Master use the same database
- Primary JobScheduler
   Master is monitored by its failover instance
- Failover instance operates in stand-by mode
- All connections to servers use the SSH protocol

#### **SSH Connections**

- Requires a JVM per task
- Memory resourcesSSH Client
- No pre-/post-processing
- No substitution of parameters in script files
- Script files have to be provided on the target system

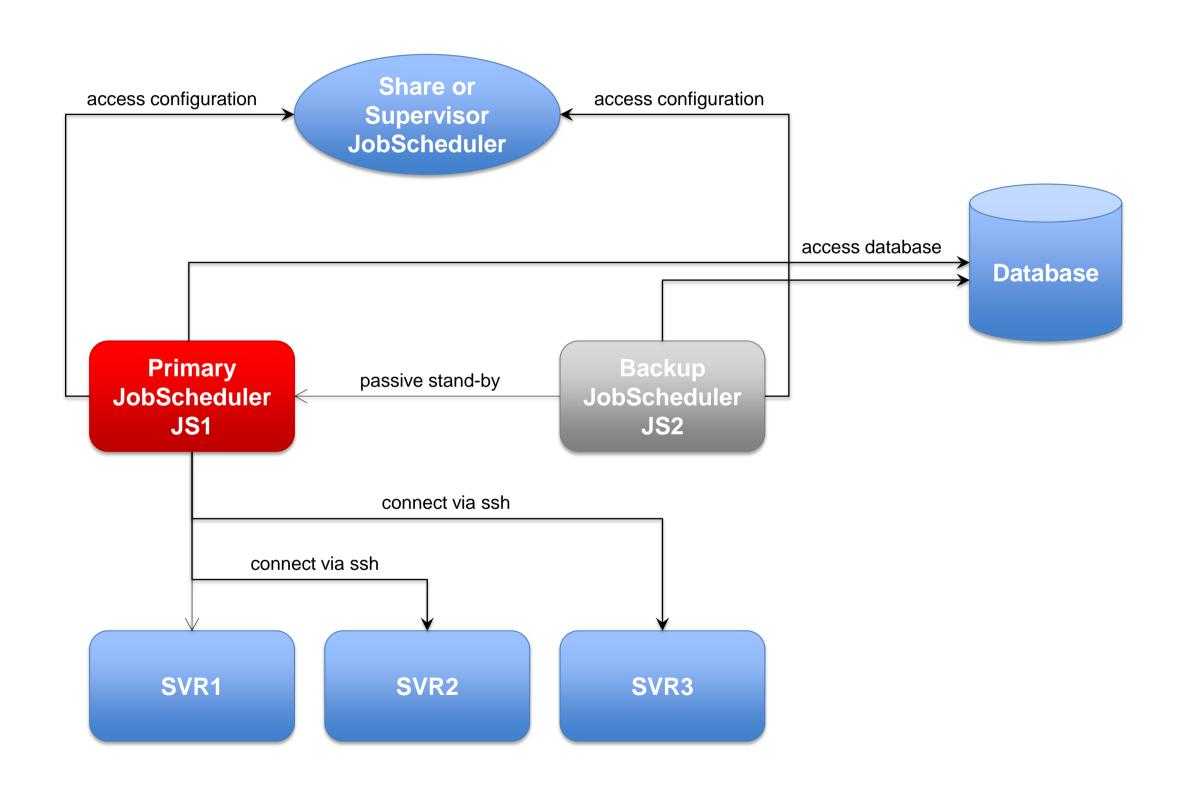

### Architecture: Backup JobScheduler Master

Architecture Decision Templates: Master Passive Cluster

#### **Passive Cluster**

- Primary and Backup JobScheduler Master both use the same database
- Backup JobScheduler Master is active after failure of Primary instance
- Primary instance operates in stand-by mode
- All connections to servers use the SSH protocol

#### **SSH Connections**

- Requires a JVM per task
- Memory resourcesSSH Client
- No pre-/post-processing
- No substitution of parameters in script files
- Script files have to be provided on the target system

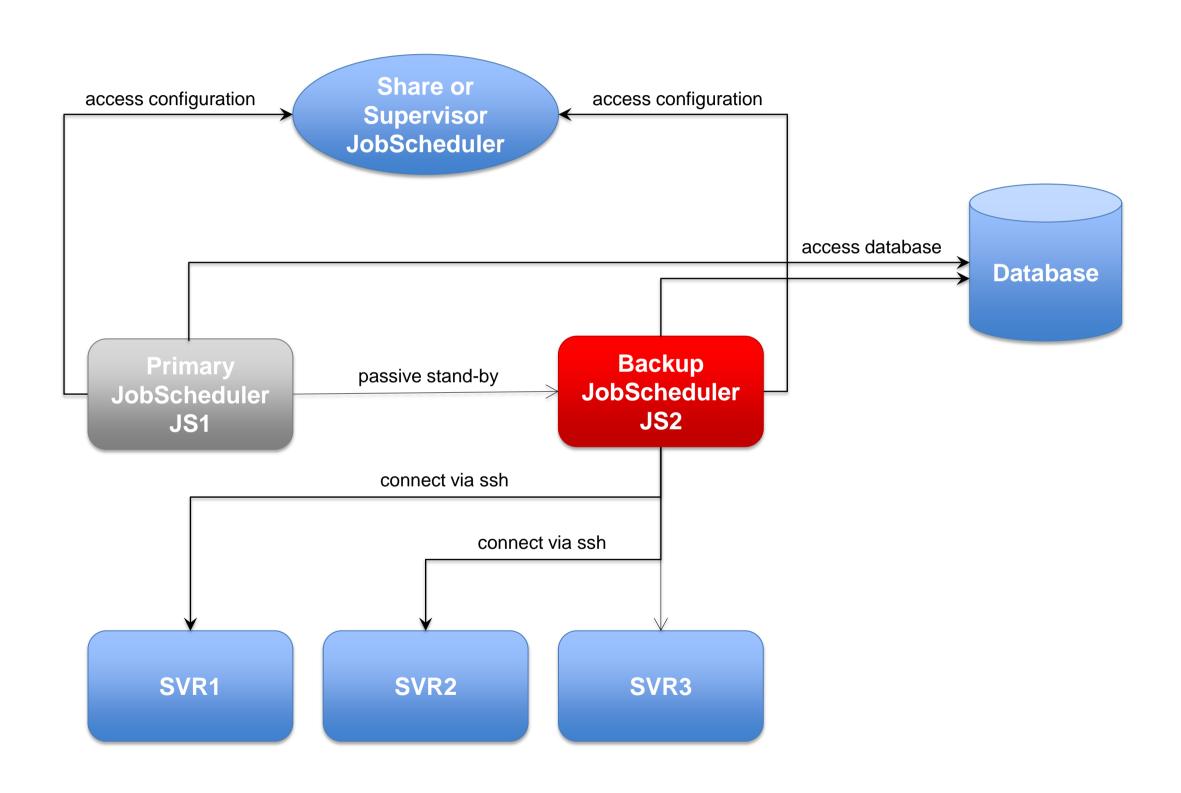

### Architecture: Active Cluster JobScheduler Master

Architecture Decision Templates: Master Active Cluster

#### **Active Cluster**

- JobScheduler Cluster members use the same database
- JobScheduler Cluster members share the workload of jobs
- All Instances operate in active mode
- All connections to servers use the ssh protocol

#### **SSH Connections**

- Requires a JVM per task
- Memory resoucesSSH Client
- No pre-/post-processing
- No substitution of parameters in script files
- Script files have to be provided on the target system

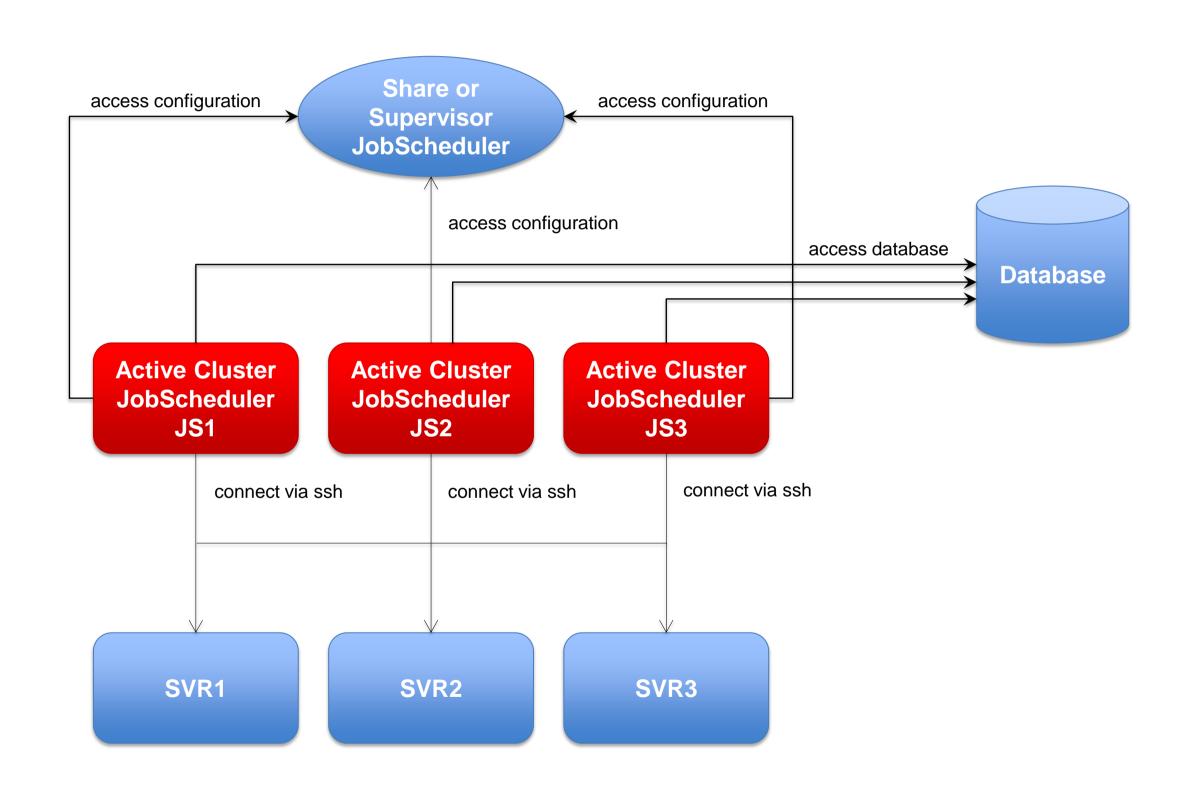

### Architecture: Active Cluster JobScheduler with failed instance

Architecture Decision Templates: Master Active Cluster

#### **Active Cluster**

- JobScheduler Cluster members use the same database
- JobScheduler Cluster members share the workload of jobs
- All Instances operate in active mode
- All connections to servers use the ssh protocol

#### **SSH Connections**

- Requires a JVM per task
- Memory resourcesSSH Client
- No pre-/post-processing
- No substitution of parameters in script files
- Script files have to be provided on the target system

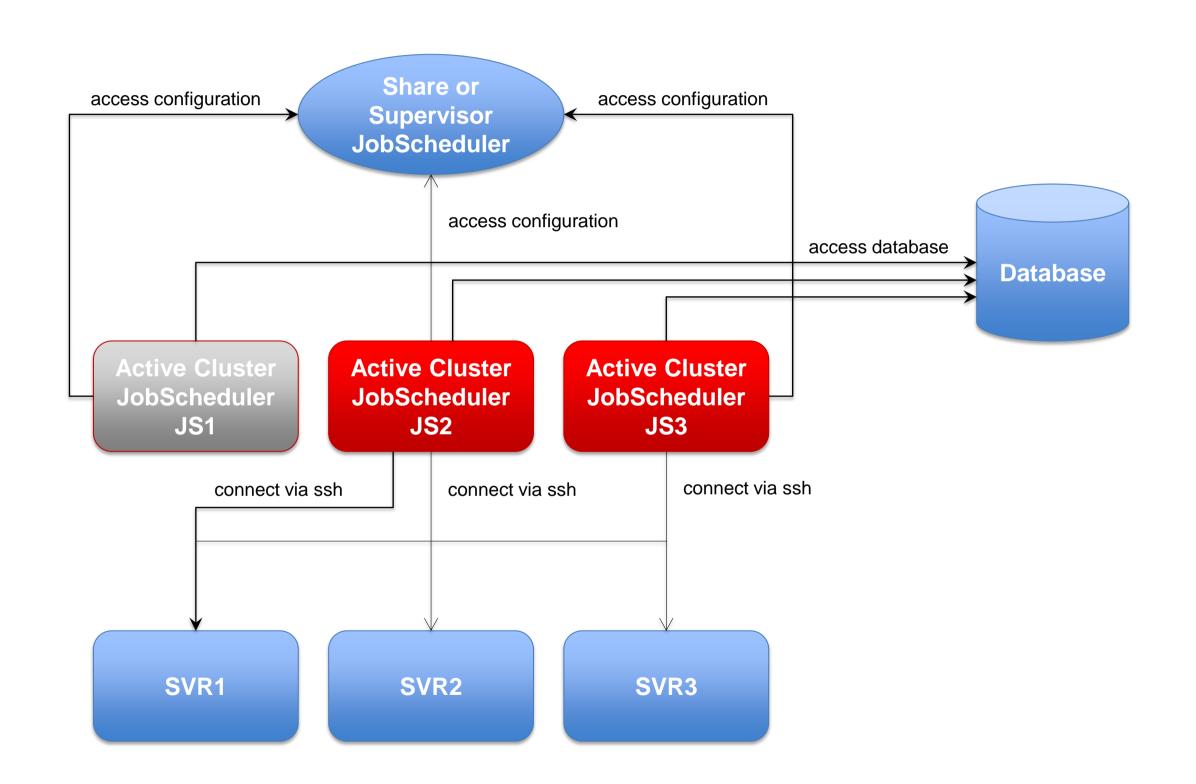

### Architecture: Master/Agent Passive Cluster JobScheduler

Architecture Decision Templates: Master/Agent Passive Cluster

### Master/Agent Passive Cluster

- Primary and Backup JobScheduler use the same database
- Primary JobScheduler is monitored by its Backup instance
- Backup instance operates in stand-by mode
- All Cluster instances use Agents to execute jobs on remote servers
- Connections to servers use the internal protocol

#### **Job Execution**

- Jobs are executed locally per JobScheduler Agent.
- No central resources required for job execution
- Pre-/post-processing
- Use of JITL Jobs or script files with parameter substitution

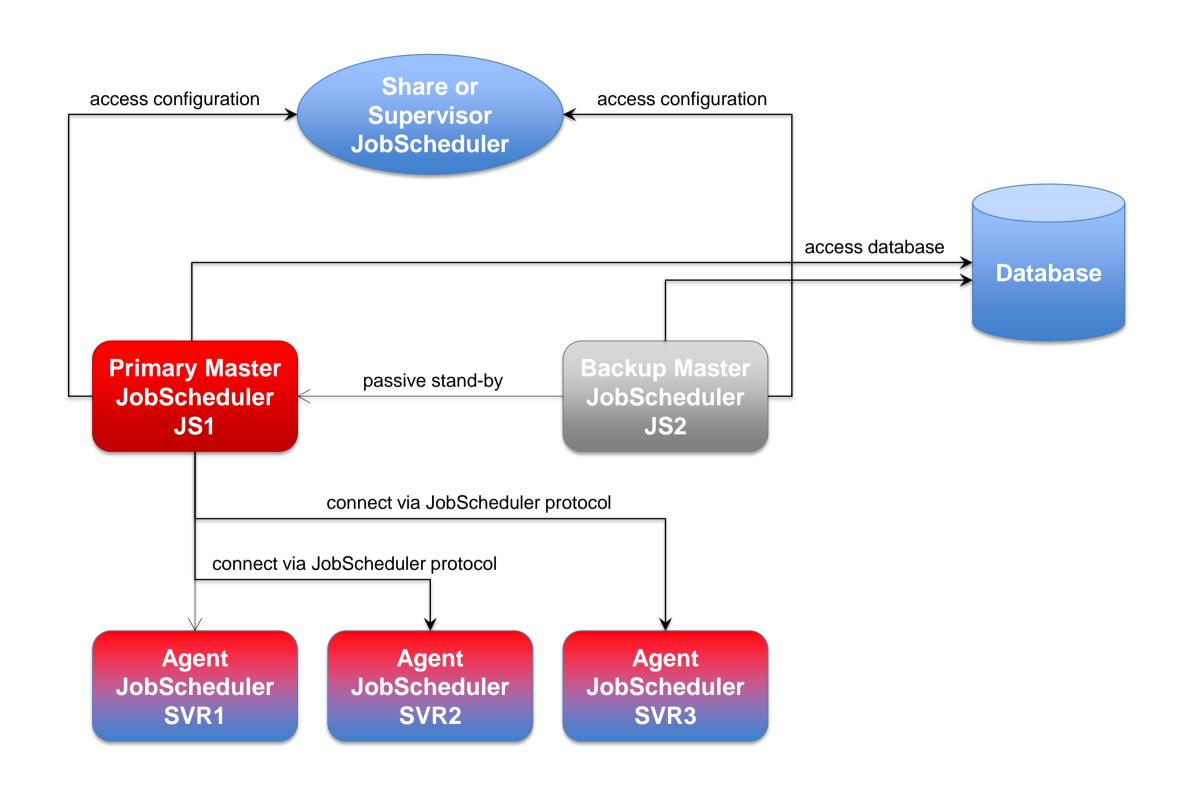

### Architecture: Master/Agent Active Cluster JobScheduler

Architecture Decision Templates: Master/Agent Active Cluster

### Master/Agent Active Cluster

- JobScheduler Cluster members use the same database
- JobSchedulers Cluster members share the workload of jobs
- All Instances operate in active mode
- All Cluster instances use Agents to execute jobs on remote servers

#### **Job Execution**

- Jobs are executed locally per JobScheduler Agent.
- No central resources required for job execution
- Pre-/post-processing
- Use of JITL Jobs or script files with parameter substitution

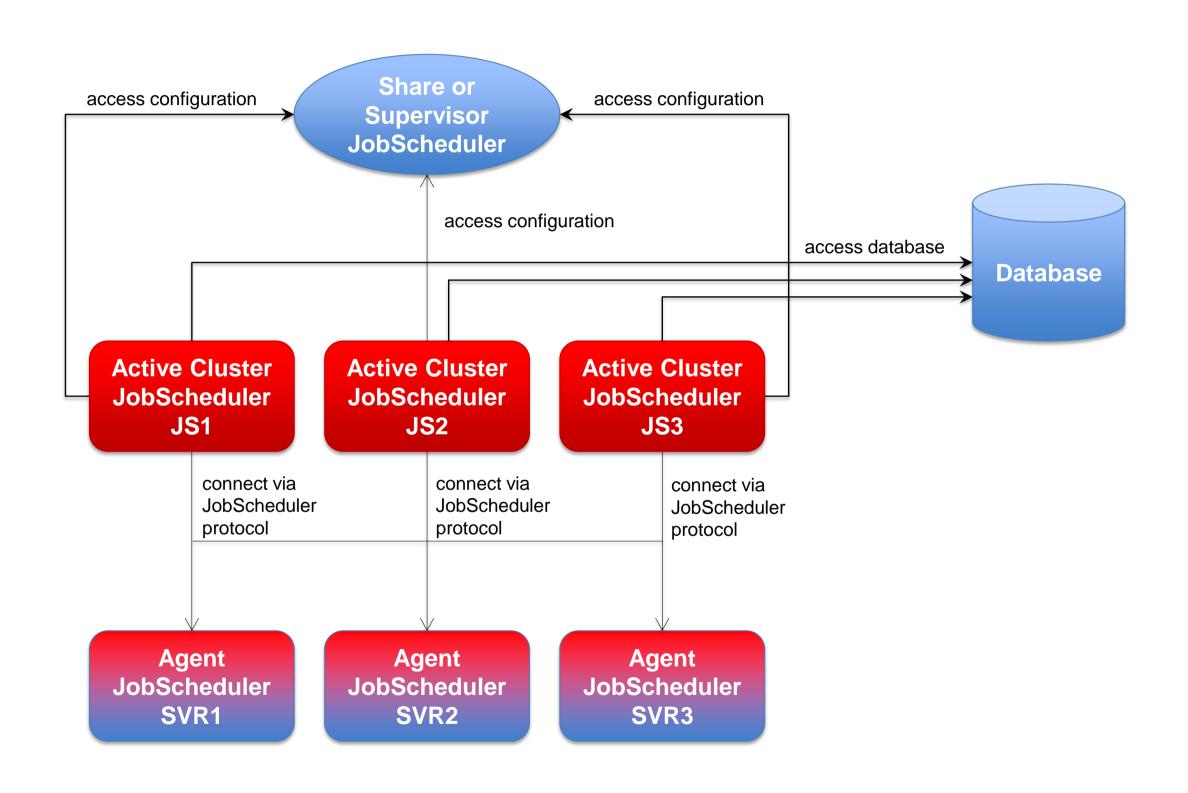

# Architecture: Supervisor for Master Passive Cluster

Architecture Decision Templates: Supervisor JobScheduler

#### **Passive Cluster**

- Primary and Backup JobScheduler use the same database
- Primary JobScheduler is monitored by its Backup instance
- Backup instance operates in stand-by mode
- All connections to servers use the ssh protocol

# Supervisor JobScheduler

 Distribute configuration to Primary and Backup JobScheduler instances

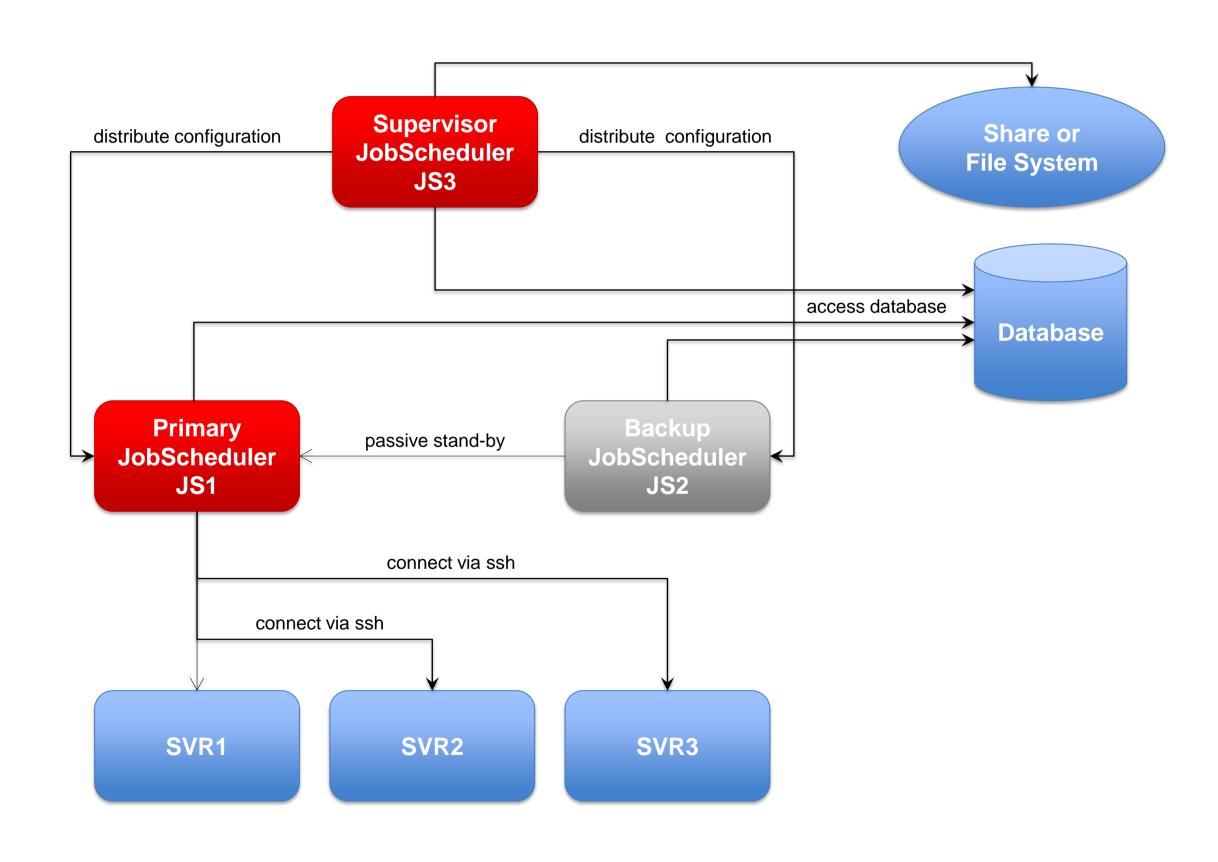

# Architecture: Supervisor for Master Active Cluster

Architecture Decision Templates: Supervisor JobScheduler

### Active Workload JobScheduler Cluster

- JobScheduler Cluster members use the same database
- JobScheduler Cluster members share the workload of jobs
- All Instances operate in active mode
- All connections to servers use the ssh protocol

# Supervisor JobScheduler

 Distribute configuration to Cluster JobScheduler instances

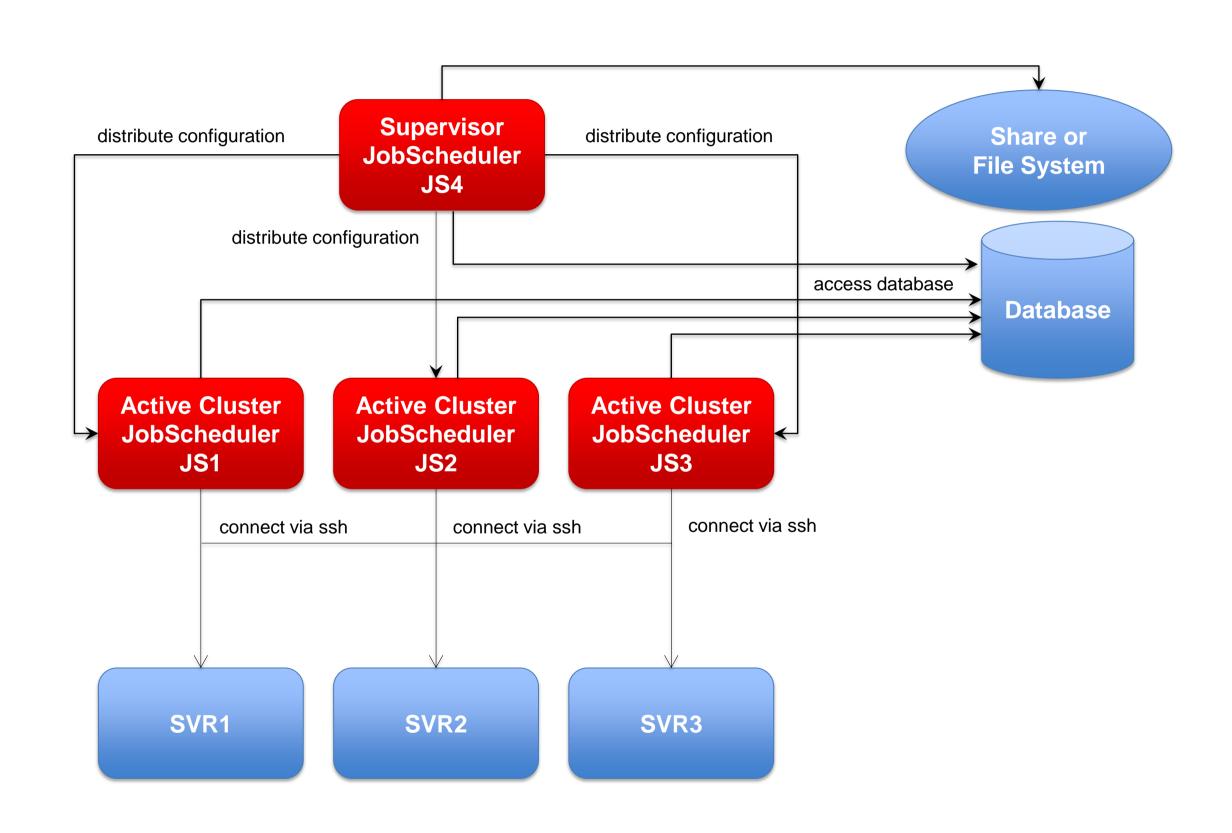

# Architecture: Supervisor for Master/Agent Active Cluster

Architecture Decision Templates: Supervisor JobScheduler

### Master/Agent Active Cluster

- JobScheduler Cluster members use the same database
- JobScheduler Cluster members share the workload of jobs
- All Instances operate in active mode
- All Cluster instances use Agents to execute jobs on remote servers

# Supervisor JobScheduler

 Distribute configuration to Cluster JobScheduler instances

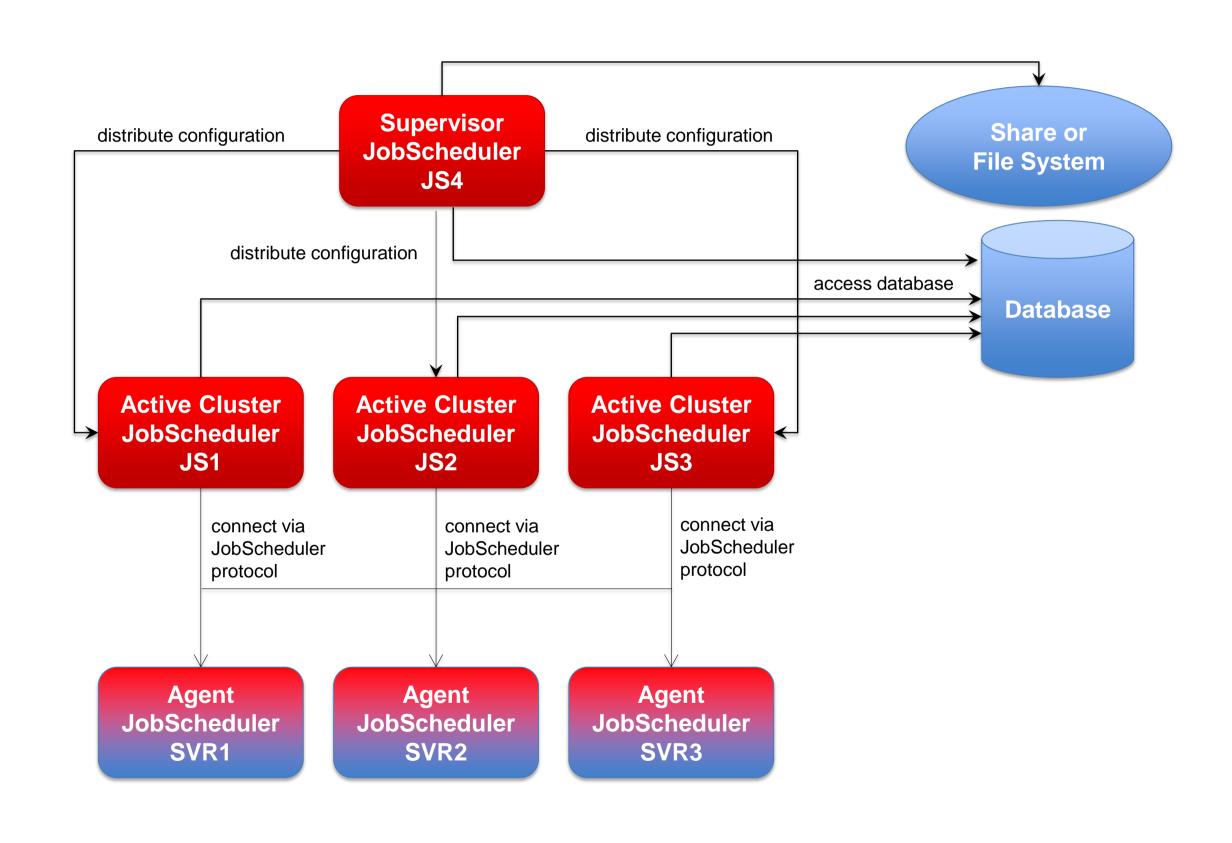

# Architecture: Supervisor for Unclustered JobScheduler

Architecture Decision Templates: Supervisor JobScheduler

### Unclustered JobSchedulers

- JobSchedulers use the same database
- JobSchedulers operate independently from each other
- All Instances operate in active mode

#### Supervisor JobScheduler

 Distribute configuration to JobScheduler instances

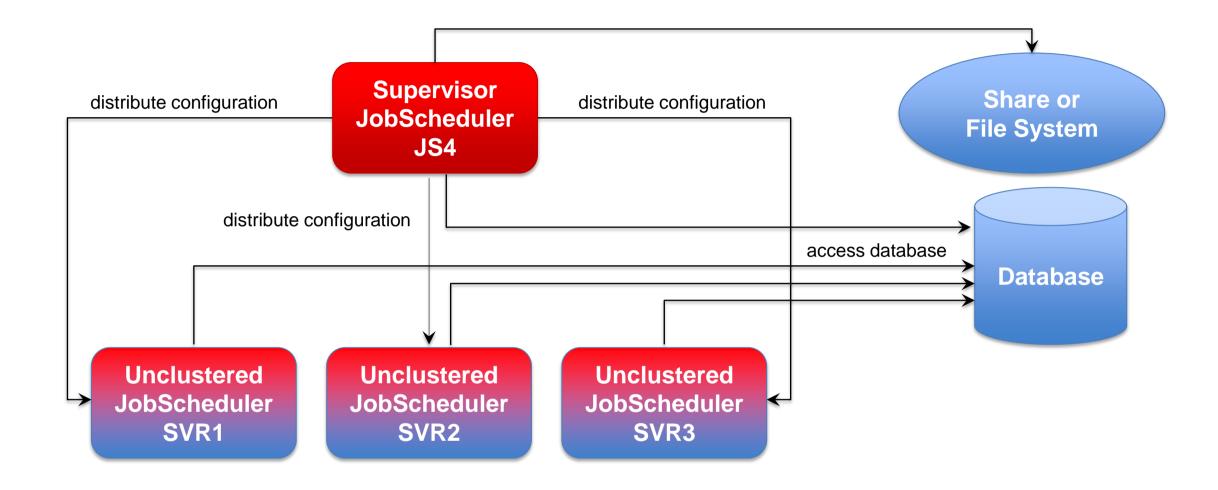

# Software- und Organisations-Service

Consulting Services

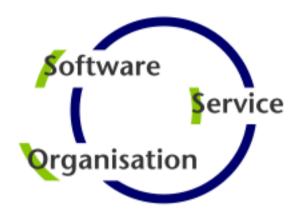

Questions?
Comments?
Feedback?

Software- und Organisations-Service GmbH

Giesebrechtstr. 15 D-10629 Berlin

info@sos-berlin.com http://www.sos-berlin.com